# Pick your package...

Digital Download - \$40

High resolution image with print authorization (Imagen de alta resolución con autorización para imprimirla)

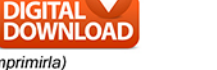

QQ.

ď

φρ

đ٥

ൎ൴

đδ

đб

**DIGITAL** 

#### **GET IT ALL! - \$59** Coffee Mug (Taza para café) 3x5 Magnet (Magneto de 3x5) 2 - 8x10 Prints (Fotos) **PLUS** 2 - 5x7 Prints (Fotos) 4 - 3x5 Prints (Fotos) 8 Wallets (8 Billeteras) DOWNLOAD

Build Your Own Package (Crea tu propio paquete) Choose any combination of items below and fill in your selections on the reverse side of order form. (Escoja combinaciones de elementos abajo. Complete sus selecciones en el otro lado de la forma.)

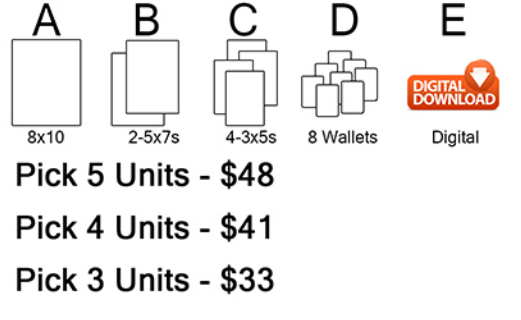

Package 6 - \$24

2 - 5x7 Prints (Fotos) 2 - 3x5 Prints (Fotos) 4 Wallets (4 Billeteras) Package 7 - \$18

2 - 3x5 Prints (Fotos) 4 Wallets (4 Billeteras)

# Online ordering...

Visit campuscolorstudios.com to order online. More products and options are available online. (Visite campuscolorstudios.com para ordenar en línea. Más productos y opciones están disponibles en línea.)

# **Additional items...**

Some products ship separately. (Algunos de los productos se envían separados.) 8x10 Print \$22 (Foto)

8 Wallets \$20 (9 Billeteras)

3x5 Magnet \$12 (Magneto de 3x5)

Key Chain (Double Sided) \$12 o de doble cara)

Fun Pack \$14 (Paquete Divertido)

2 Round Magnets \$15 (2 Magnetos Redo

14oz. Travel Mug \$25 (Taza Portátil 14oz.)

110Z. Coffee Mug \$19

Large 15oz. Coffee Mug \$26 (Taza de Café Grande 15 oz.)

# Add on...

Retouch my image \$12 (Retoque mi foto) Includes blemish & fly away hair removal (Incluye eliminación de imperfecciones de piel y cabello)

Personalize Your Prints \$9

(Personalizar sus Fotos)

Includes name and school year.

(Incluye el nombre y el año escolar.)

 $\blacksquare$ 

 $\blacksquare$ 

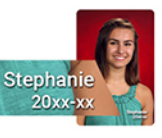

# 1. Circle your background

More available when placing your order online. If no background is circled, Yearbook will be used.

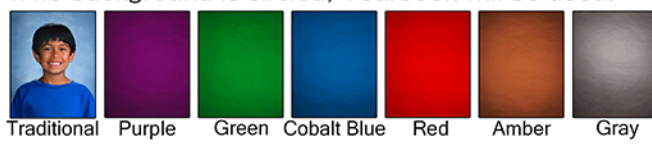

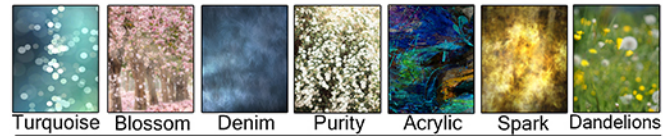

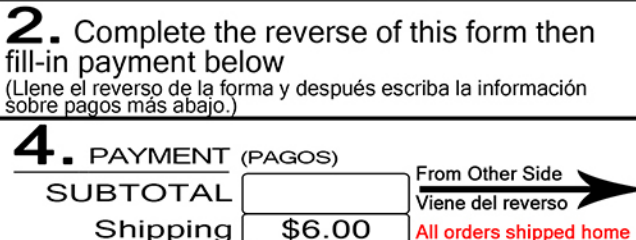

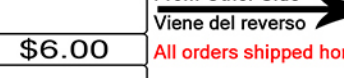

Pay with (Pago con)

**TOTAL** 

 $[ ]$  Check # (Cheque #) (Make checks payable to Campus Color Studios) (Haga los cheques a nombre de Campus Color Studios)

All returned checks will be electronically represented with an additional \$25 fee. (Todos los cheques rebotados serán recibir un recargo adicional de \$25.)

[ ] PayPal - I sent my payment to services@billsmithphoto.com

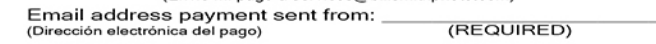

\*Please include your package information in the PayPal notes. (\*Favor de escribir la información sobre su paquete en las notas de PayPal.) \*Must bring this form to picture day. (\*Debe de traer consigo esta forma el día de la foto.

### [ ] Visa [ ] MasterCard [ ] Discover [ ] AMEX

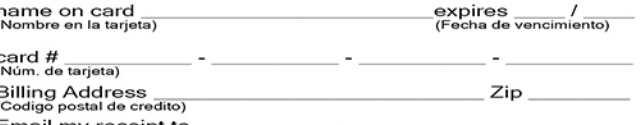

Email my receipt to<br>(Envie mi recibo a) Email Address (Dirección electrónico) Do not mail cash, not responsible for lost cash orders. (No mande dinero en efectivo, no nos hace<br>por los envíos de dinero en efectivo,)

Portunds will only be processed if contacted 30 days or less<br>after picture day. (Los reembolsos solo se procesarán si se contacta entre<br>30 días o menos después del día de la foto.)

## 2. COMPLETE (COMPLETAR)

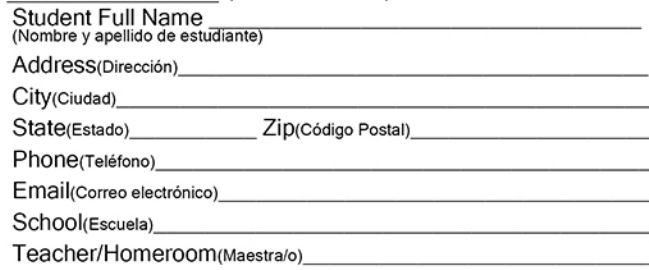

## Pose Samples

Pose 1: Close Up

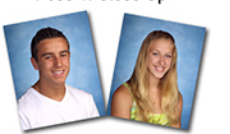

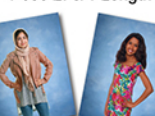

Pose 2: 3/4 Length

# 3. Pick your pose

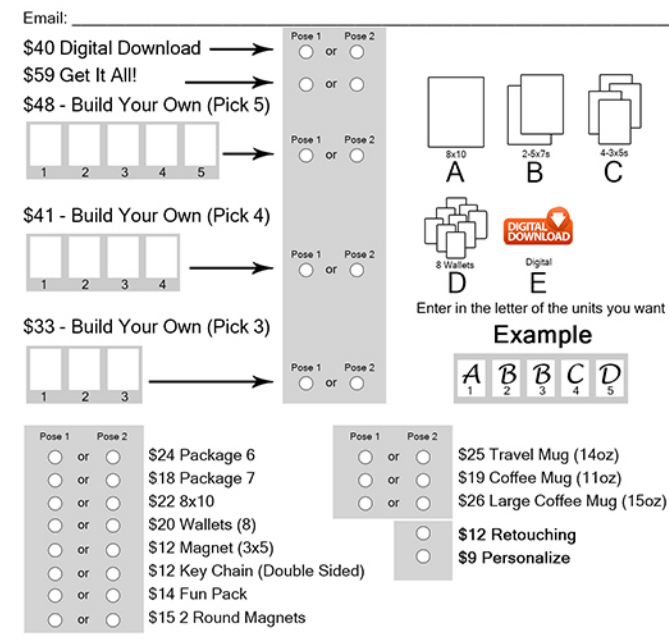

# School picture day!

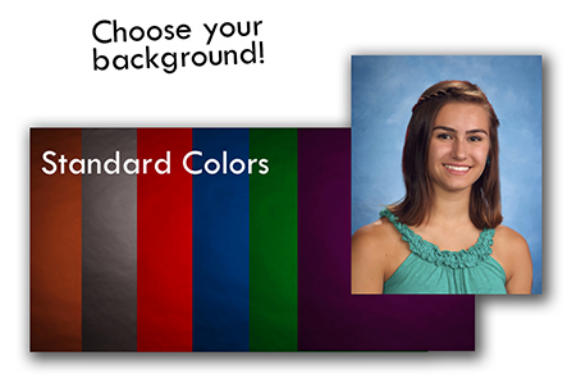

# **Colorful Designs**

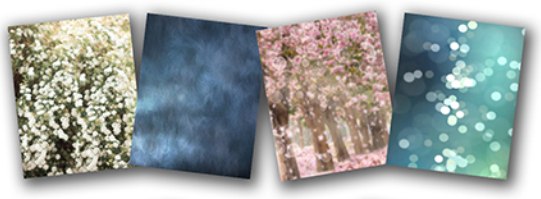

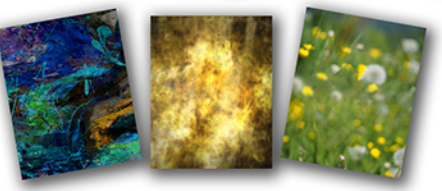

More options available when ordering online campuscolorstudios.com

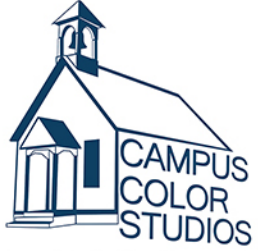

## How to Order (Como ordenar)

1. Complete this form and return to the photographer with payment on picture day or buy online at campuscolorstudios.com. (Pre-ordenar en linea ahora o llene esta forma y regresela al fotografo con su pago el dia de la foto.)

## Payments/Orders (Pagos/Órdenes)

Must be submitted online or in this envelope on picture day. (Pre-ordinar en linea ahora o deben de entregar el pago el dia de la foto.)

## FAQ (Preguntas y Respuestas)

- 1. How long will it take to get my pictures? (¿Cuánto tiempo pasará para recibir las fotos?) Your order will be delivered in 14-21 days. (Su orden será entregada en 14-21 días.)
- 2. Do I have to use a different order form for each student? (¿Necesito hacer una forma para cada estudiante?) Yes. Please. (Sí. Por favor.)

Check out our photo day tips (Vea los consejos para el día de la foto) Visit campuscolorstudios.com and click "Photo Tips."

### Our Guarantee (Nuestra Garantía)

We quarantee high quality portraits. If you are not 100% satisfied with your product, contact us and we will make it right. (Garantizamos fotos de alta calidad. Si usted no se encuentra 100% satisfecho/a con sus productos, comuníquese con nosotros.)

#### Questions or Comments? (Preguntas y Comentarios) Email: info@campuscolorstudios.com Phone (Llámenos): 916-749-1026 campuscolorstudios.com Local studio (Estudio local) 111 Vernon Street, Roseville, CA 95678

FallExt(HSMS)